## Package 'penMSM'

February 20, 2015

Type Package Title Estimating Regularized Multi-state Models Using L1 Penalties Version 0.99 Date 2015-01-12 Author Holger Reulen Maintainer Holger Reulen <hreulen@uni-goettingen.de> Description Structured fusion Lasso penalized estimation of multi-state models with the penalty applied to absolute effects and absolute effect differences (i.e., effects on transition-type specific hazard rates). License GPL  $(>= 2)$ **Imports** Rcpp  $(>= 0.11.3)$ LinkingTo Rcpp NeedsCompilation yes

Repository CRAN

Date/Publication 2015-01-12 14:41:14

## R topics documented:

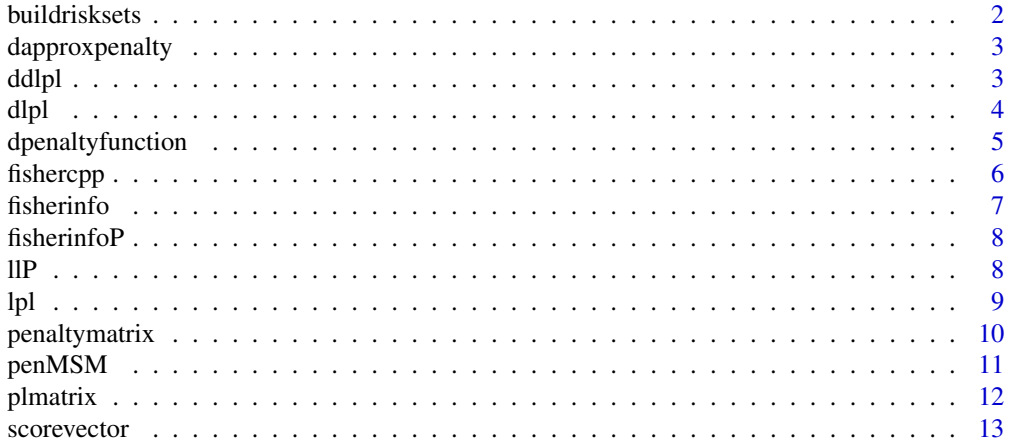

## <span id="page-1-0"></span>2 buildrisksets

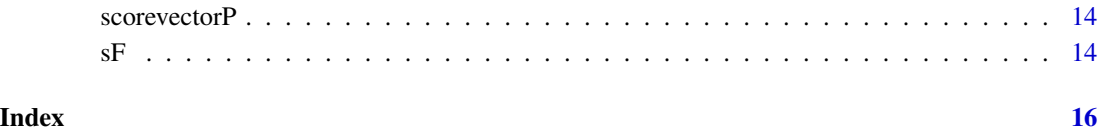

buildrisksets *Calculation of risksets needed for partial likelihood formulation of multistate models.*

## Description

This function calculates the risksets needed to calculate the partial likelihood of a multistate model, and/or it's derivatives.

## Usage

buildrisksets(entry, exit, trans, event, trace)

## Arguments

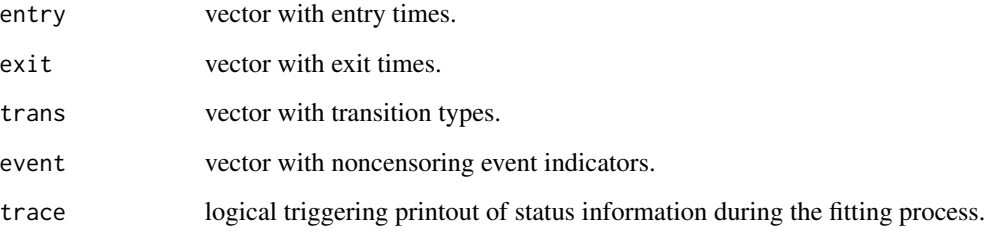

## Details

This function calculates risksets.

#### Value

A list of length 2 with elements Ci and Ri, each vectors of length n.

## Author(s)

Holger Reulen

<span id="page-2-0"></span>

This function calculates the first derivative of the locally quadratic approximated penalty.

#### Usage

dapproxpenalty(psv, beta, constant)

## Arguments

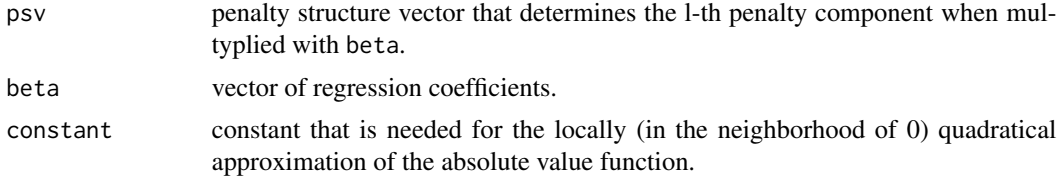

## Details

This function calculates the first derivative of the locally quadratic approximated penalty.

#### Value

The value of the derivative.

## Author(s)

Holger Reulen

## Examples

## Not run: almatrix(psv, beta, constant)

ddlpl *ddlpl.*

## Description

Second partial derivative of the log partial likelihood with respect to the linear predictor.

#### Usage

ddlpl(b, X, Ri, Ci)

## <span id="page-3-0"></span>Arguments

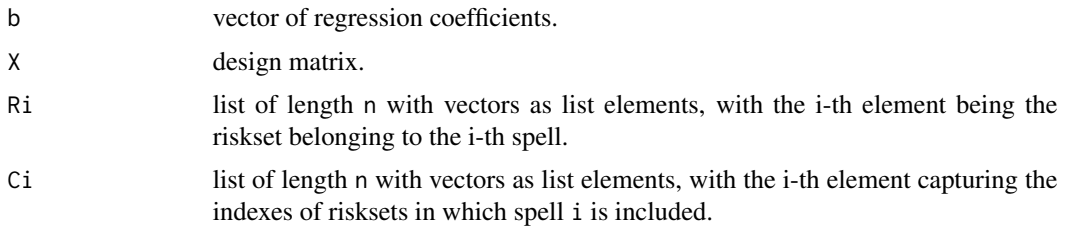

## Details

This function calculates the second partial derivative of the log partial likelihood.

## Value

A vector with second gradients.

## Author(s)

Holger Reulen

## Examples

## Not run: ddlpl(b, X, Ri, Ci)

dlpl *First derivative of the Log Partial Likelihood.*

## Description

Calculates the first partial derivative of the log partial likelihood with respect to the linear predictor.

## Usage

```
dlpl(event, b, X, Ri, Ci)
```
## Arguments

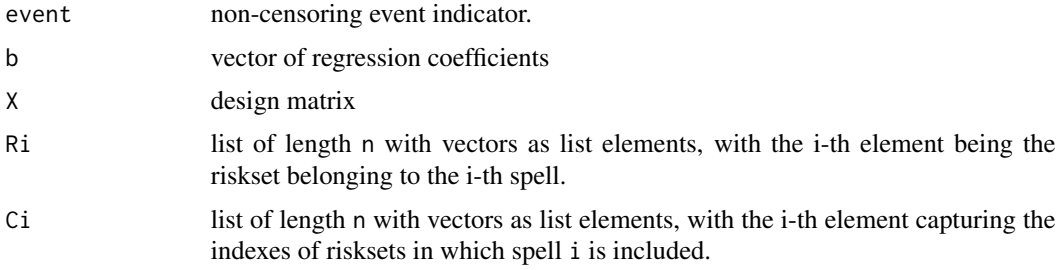

## <span id="page-4-0"></span>dpenaltyfunction 5

#### Details

This function calculates the first derivative of the log partial likelihood of a Cox type multistate model.

#### Value

A vector with the values of the partial first derivatives of the log partial likelihood with respect to the regression effects.

## Author(s)

Holger Reulen

#### Examples

## Not run: dlpl(event, b, X, Ri, Ci)

dpenaltyfunction *First derivative of the penalty function.*

#### Description

This function implements the first derivative of the penalty function.

#### Usage

```
dpenaltyfunction(psv, beta)
```
#### Arguments

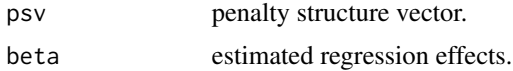

#### Details

This function implements the first derivative of the penalty function with respect to the penalty. The term 'penalty function' is described in detail on p. 4 in Oelker, Tutz (2013): A General Family of Penalties for Combining Differing Types of Penalties in Generalized Structured Models.

#### Value

Value of the first derivative of the penalty function (note: this is always 1, since the penalty fucntion  $p(xi)=x_i$  is just the identity).

#### Author(s)

Holger Reulen

## <span id="page-5-0"></span>Examples

## Not run: dpenaltyfunction(psv, beta)

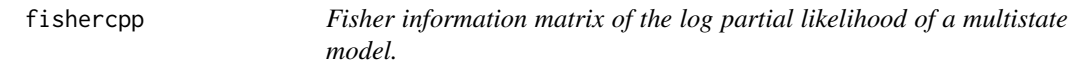

## Description

This function provides a fast implementation for the calculation of the Fisher information matrix needed for the estimation of fusion lasso penalized multi-state models in a piece-wise exponential framework.

## Usage

fishercpp(Xcpp, mucpp)

## Arguments

Xcpp ... mucpp ...

## Details

...

#### Value

...

## Author(s)

Holger Reulen

## Examples

## Not run: fishercpp(Xcpp, mucpp)

<span id="page-6-0"></span>

This function calculates the Fisher information matrix needed for the estimation of multistate models using the Fisher scoring algorithm.

## Usage

fisherinfo(beta, X, risksetlist, event)

## Arguments

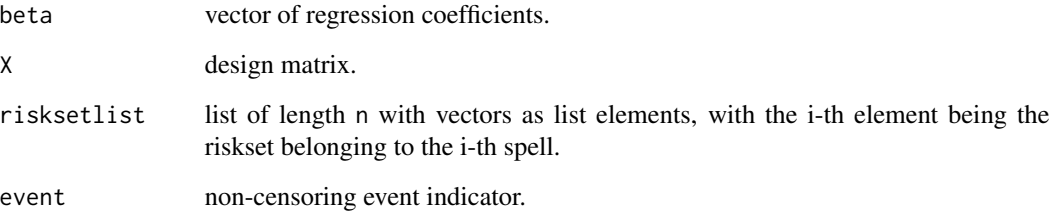

#### Details

This function implements the Fisher scoring matrix (i.e., the second partial derivative of the log partial likelihood with respect to the components of the regression effect vector beta).

## Value

Fisher information matrix info.

#### Author(s)

Holger Reulen

#### Examples

## Not run: fisherinfo(beta, X, risksetlist, event)

<span id="page-7-0"></span>

This function calculates the Fisher information matrix needed for the estimation of multistate models using the Fisher scoring algorithm.

#### Usage

fisherinfoP(mu, X)

## Arguments

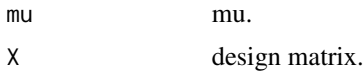

#### Details

This function implements the Fisher scoring matrix (i.e., the second partial derivative of the log partial likelihood with respect to the components of the regression effect vector beta).

## Value

Fisher information matrix info.

## Author(s)

Holger Reulen

#### Examples

## Not run: fisherinfo(mu, X)

llP *Log Likelihood for Poisson Regression.*

## Description

Calculates the log likelihood for poisson regression.

#### Usage

llP(beta, X, event, offset)

## <span id="page-8-0"></span>Arguments

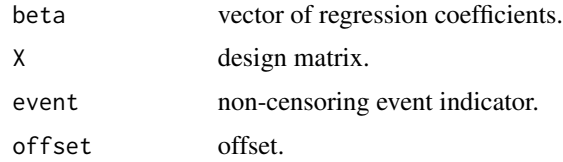

## Details

This function calculates the Poisson log likelihood.

## Value

The values of the Poisson log likelihood.

## Author(s)

Holger Reulen

## Examples

## Not run: llP(beta, X, event, offset)

lpl *Log Partial Likelihood.*

## Description

Calculates the log partial likelihood.

## Usage

lpl(beta, X, risksetlist, event)

## Arguments

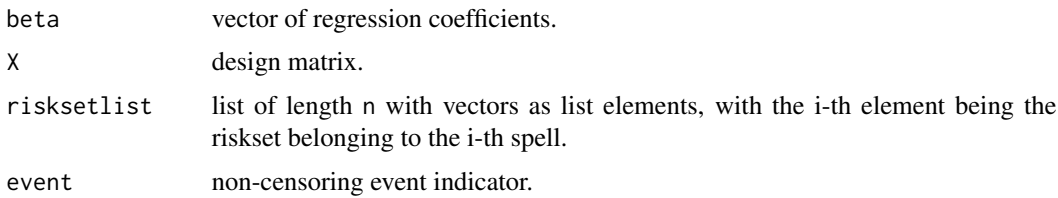

## Details

This function calculates the log partial likelihood of a Cox-type multistate model.

## <span id="page-9-0"></span>Value

The values of the spell-specific log partial likelihood contributions.

#### Author(s)

Holger Reulen

#### Examples

```
## Not run: lpl(beta, X, risksetlist, event)
```
penaltymatrix *Penalty matrix for L1 penalized estimation of multistate models.*

#### Description

This builds up a penalty matrix needed for the penalized estimation of multistate models.

#### Usage

penaltymatrix(lambda, PSM, beta, w, constant)

#### Arguments

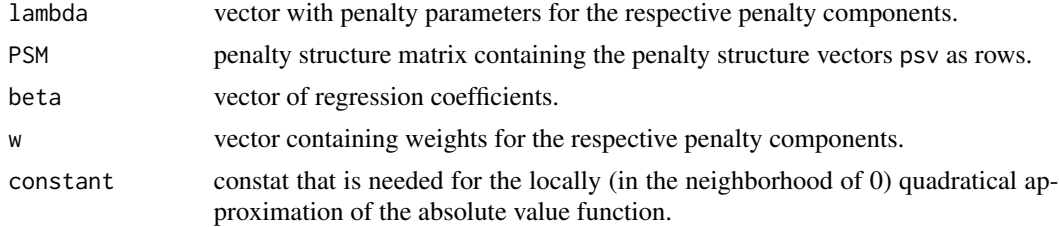

#### Details

This function calculates the penalty matrix needed for the penalized estimation of multistate models.

#### Value

A penalty matrix plambda.

## Author(s)

Holger Reulen

#### Examples

```
## Not run: penaltymatrix(lambda, PSM, beta, w, constant)
```
<span id="page-10-0"></span>

L1 penalized estimation of multistate models.

## Usage

```
penMSM(type = "fused", d, X, PSM1, PSM2, lambda1, lambda2, w, betastart, nu = 0.5,
tol = 1e-10, max.iter = 50, trace = TRUE, diagnostics = TRUE, family = "coxph",
poissonresponse = NULL, poissonoffset = NULL, constant.approx = 1e-8)
```
## Arguments

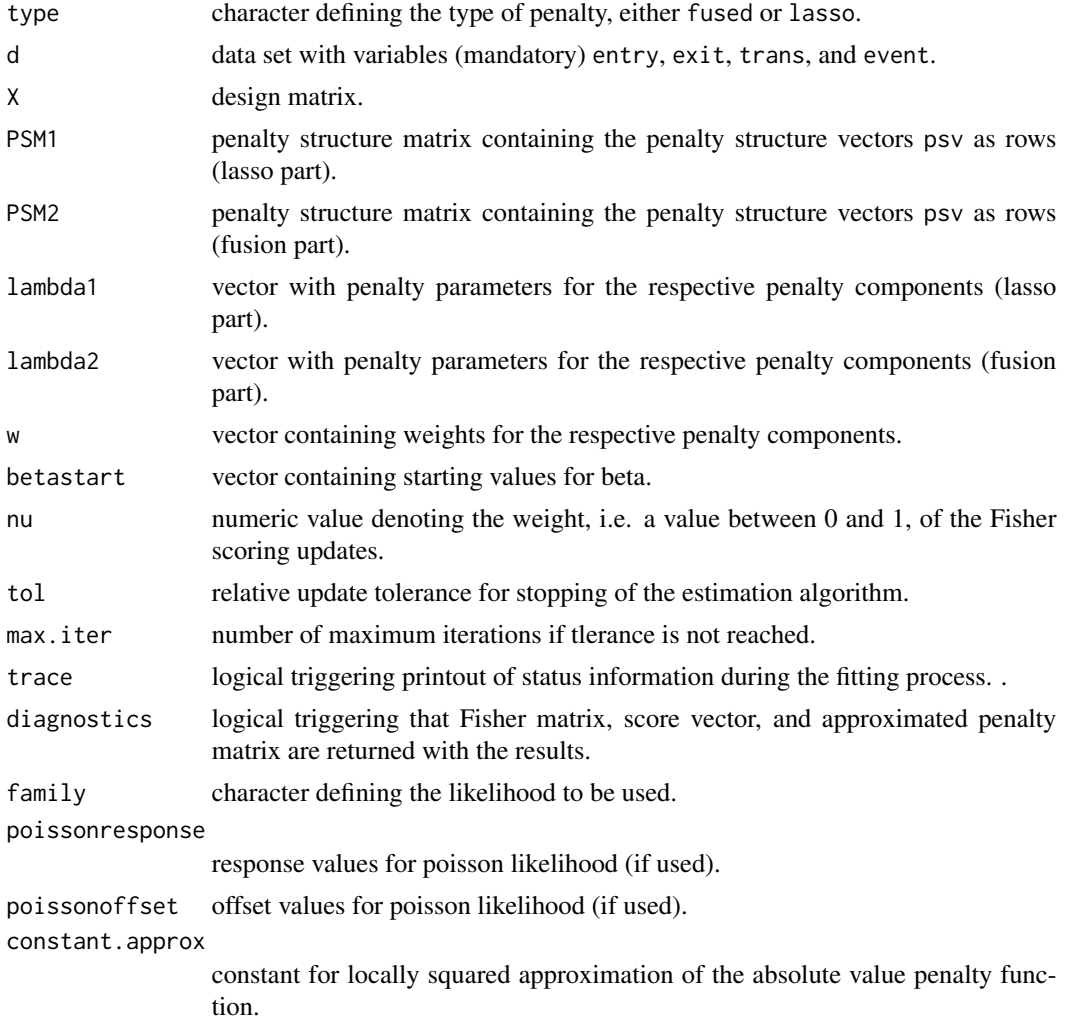

#### <span id="page-11-0"></span>Details

This function is the core function of this package. It implements L1 penalized estimation of multistate models, with the penalty applied to absolute effects and absolute effect differences on transition-type specific hazard rates.

#### Value

A list with elements B (matrix with estimated effects), aic (Akaike Information Criterion), gcv (GCV criterion), df (degrees of freedom), and (if diagnostics are requested) F (Fisher matrix), s (score vector), and A (approximated penalty matrix).

#### Author(s)

Holger Reulen

#### Examples

```
## Not run: penMSMtype = "fused", d, X, PSM1, PSM2, lambda1, lambda2, w,
betastart, nu = 0.5, tol = 1e-10, max.iter = 50, trace = TRUE,
diagnostics = TRUE, family = "coxph", poissonresponse = NULL,
poissonoffset = NULL, constant.approx = 1e-8)
## End(Not run)
```
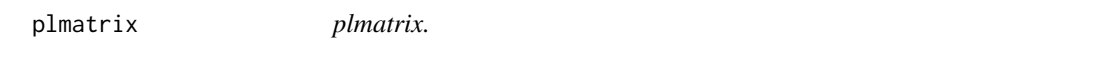

#### Description

This function establishes the single vectors that set up the penalty matrix in function penaltymatrix.

#### Usage

```
plmatrix(psv, beta, constant)
```
#### Arguments

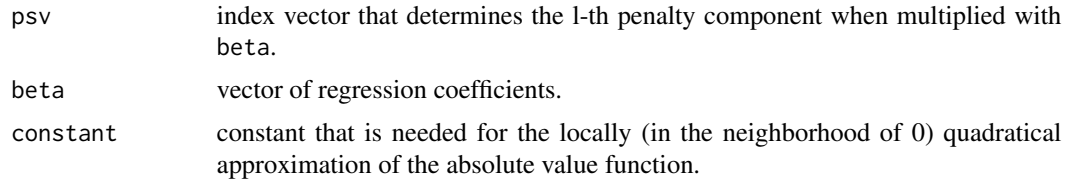

## Details

This function calculates the value of the l-th penalty component, which is a locally (in the neighborhood of 0) quadratical approximation of the absolute value of a regression coefficient, or the difference between two coefficients, respectively.

#### <span id="page-12-0"></span>scorevector and the set of the set of the set of the set of the set of the set of the set of the set of the set of the set of the set of the set of the set of the set of the set of the set of the set of the set of the set

#### Value

The object result takes the value of the l-th penalty component.

#### Author(s)

Holger Reulen

#### Examples

## Not run: plmatrix(psv, beta, constant)

scorevector *Score vector of the log partial likelihood of a multistate model.*

## Description

This function calculates the score vector needed for the estimation of multistate models using the Fisher scoring algorithm.

#### Usage

scorevector(beta, X, risksetlist, event)

#### Arguments

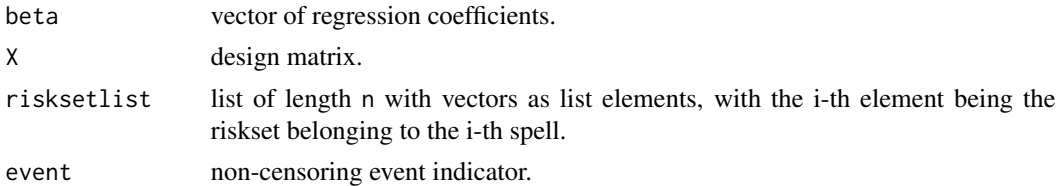

#### Details

This function implements the score vector (i.e., the first partial derivative of the log partial likelihood with respect to the components of the regression effect vector beta).

#### Value

Score vector scorevector.

#### Author(s)

Holger Reulen

#### Examples

## Not run: scorevector(beta, X, risksetlist, event)

<span id="page-13-0"></span>

This function calculates the score vector needed for the estimation of multistate models using the Fisher scoring algorithm.

#### Usage

```
scorevectorP(mu, X, event)
```
#### Arguments

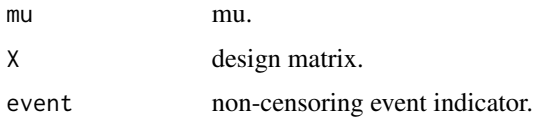

## Details

This function implements the score vector (i.e., the first partial derivative of the Poisson log likelihood with respect to the components of the regression effect vector beta).

#### Value

Score vector scorevector.

#### Author(s)

Holger Reulen

## Examples

## Not run: scorevectorP(beta, X, event)

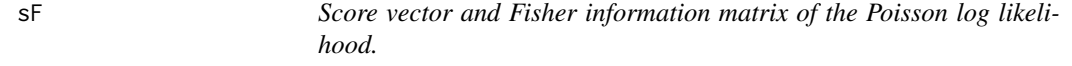

## Description

This function calculates the score vector and the Fisher information matrix needed for the estimation of multistate models using the Fisher scoring algorithm.

## Usage

sF(mu, X, event)

## Arguments

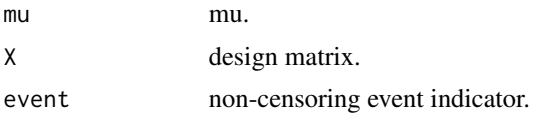

## Details

This function implements the score vector and Fisher information matrix.

## Value

s and F.

## Author(s)

Holger Reulen

## Examples

## Not run: sF(mu, X, event)

# <span id="page-15-0"></span>Index

buildrisksets, [2](#page-1-0)

dapproxpenalty, [3](#page-2-0) ddlpl, [3](#page-2-0) dlpl, [4](#page-3-0) dpenaltyfunction, [5](#page-4-0)

fishercpp, [6](#page-5-0) fisherinfo, [7](#page-6-0) fisherinfoP, [8](#page-7-0)

llP, [8](#page-7-0) lpl, [9](#page-8-0)

penaltymatrix, [10](#page-9-0) penMSM, [11](#page-10-0) plmatrix, [12](#page-11-0)

scorevector, [13](#page-12-0) scorevectorP, [14](#page-13-0) sF, [14](#page-13-0)